# **>> Adobe Indesign**

**Grundlagen & Aufbau: Layout und Publishing**

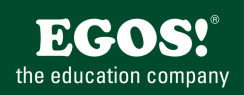

Für Grafiker und DTP-Mitarbeiter, die mit Adobe InDesign Publikationen und Dokumente erstellen und diese bis zur Druckvorstufe vorbereiten wollen.

### **Ihr Nutzen**

Nach dem Seminar ist der Teilnehmer in der Lage selbständig Publikationen und Dokumente mit Adobe InDesign zu erstellen. Neben den Kenntnissen über die Grundlagen der Grafikbearbeitung wird vor allem an praktischen Beispielen von der Konzeption bis zur Druckvorstufe gearbeitet.

#### **Preis pro Teilnehmer**

EUR 1050,- exklusive der gesetzlichen MwSt.

#### **Seminardauer**

3 Tag(e)/Day(s)

# **Seminarinhalte**

- 1. Tag Grundlagen
- \* Benutzeroberfläche, Navigation, Werkzeuge und Paletten
- \* Voreinstellungen, gängige Tastenkürzel
- \* Menü- und Befehlsstruktur
- \* Seiten- und Dokumentenaufbau
- \* Arbeiten mit Layoutrahmen, Text- und Bildrahmen (z.B. Text generieren)
- \* Arbeiten mit Sonderfarben und dokumentübergreifendes Arbeiten mit Farben
- \* Textbearbeitung, Absatz- und Zeichenformatierung
- \* Arbeiten mit Absatz- und Zeichenformaten Grundlagen
- \* Zeichen-, Absatz- und Rahmenattribute
- \* Arbeiten mit Musterseiten Grundlagen
- \* Generatives Füllen mithilfe von KI
- \* Kontextbezogene Taskleiste

#### 2. Tag Aufbau

- \* Grafiken importieren, Verknüpfungen erstellen
- \* Adobe Bridge
- \* Grafik- und Vektorbearbeitung
- \* Objektformate
- \* Beschneidungspfade und Alphakanäle, Umfließenfunktion
- \* Arbeiten mit Absatz- und Zeichenformaten Fortschritt
- \* Tabellenfunktion
- \* Tabellenformate und Excel-Import
- \* Transparenzen und Transparenzreduzierung
- \* Arbeiten mit Musterseiten Fortschritt
- \* PDF-Export aus InDesign
- \* Preflight, Ausgabe und Druck

# 3. Tag Fortschritt

- \* Inhaltsverzeichnis und Indexverknüpfungen
- \* Verknüpfte Inhalte
- \* Kurze Vorstellung des Colormanagements in der Creative Cloud
- \* 2-farbige Dokumente, Druckfarbenmanager
- \* Buchfunktion
- \* Kurze Vorstellung von Cross-Media-Publishing
- \* Hyperlinks und Schaltflächen
- \* Kurze Vorstellung der neuesten Programmfunktionen
- \* Praktische Tipps & Tricks

# **Voraussetzungen**

MS-Windows Grundlagen für Anwender~695

oder dem entsprechende Erfahrungen

## **Hinweise**

Im Seminar benötigen Sie die Zugangsdaten Ihrer Adobe Lizenz! Bitte bringen Sie die Daten mit.

Version: 2023

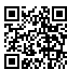

© 2025 EGOS! The Education Company, Alle Rechte vorbehalten.

Unsere BildungsberaterInnen stehen Ihnen gerne zur Verfügung. Innsbruck +43 (0)512 36 47 77.